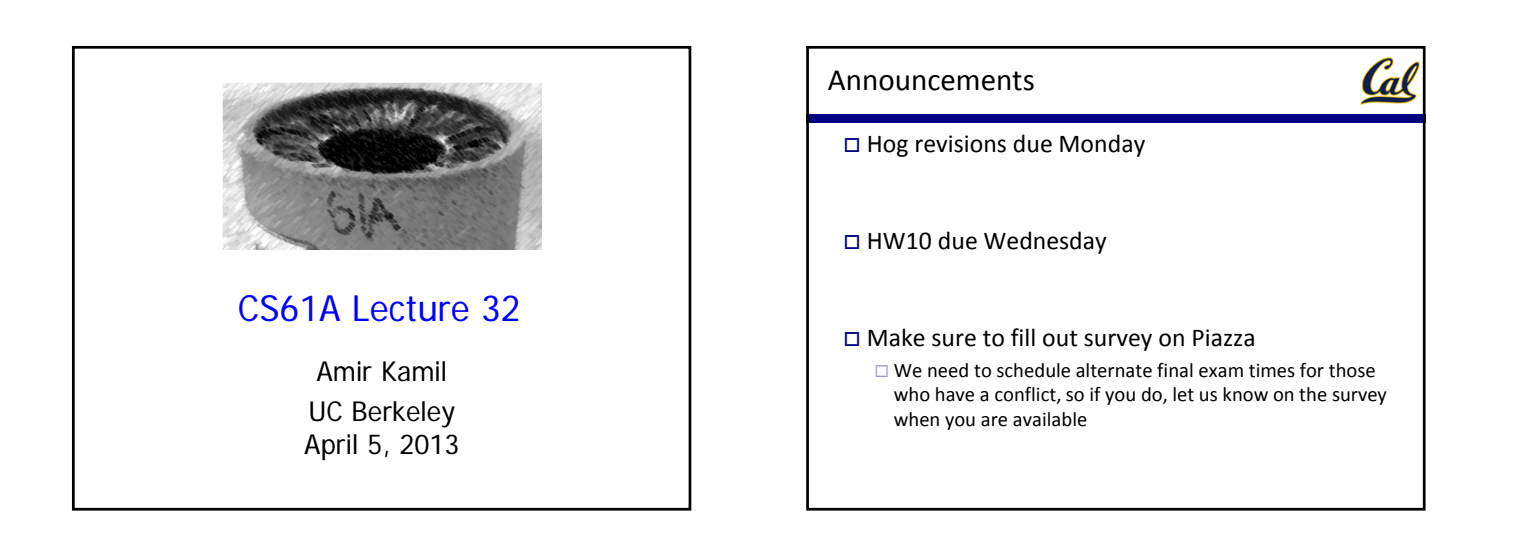

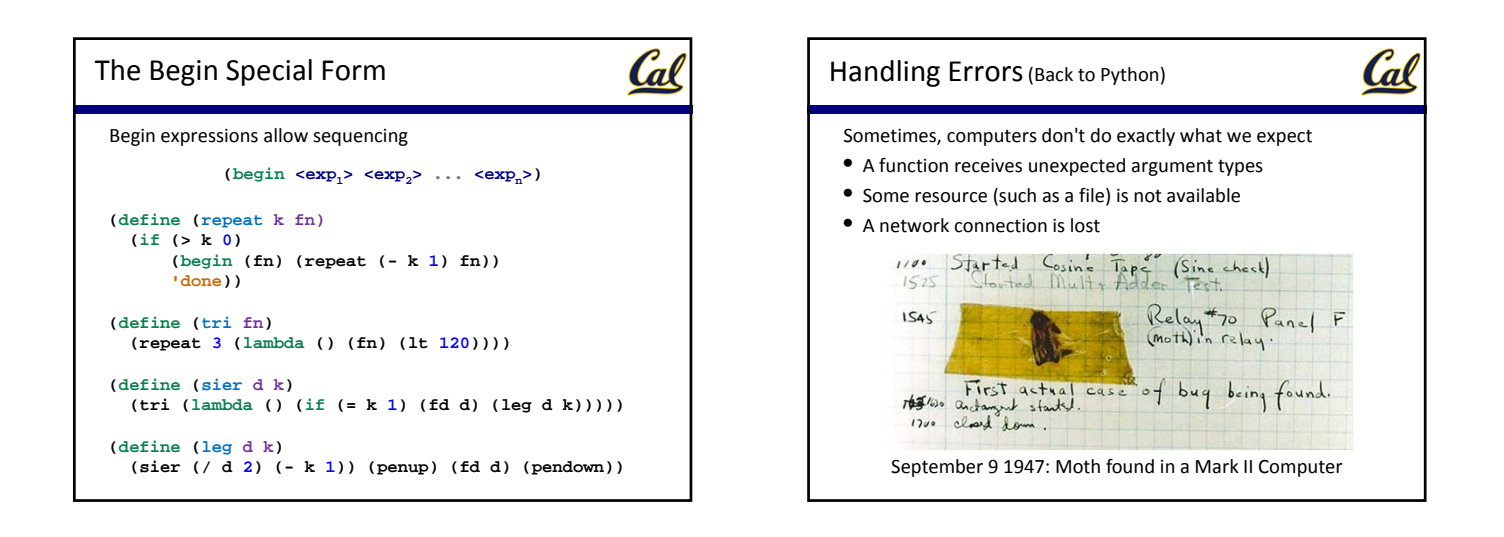

## Exceptions

Cal

A built‐in mechanism in a programming language to declare and respond to exceptional conditions

Python *raises* an exception whenever an error occurs

Exceptions can be *handled* by the program, preventing a crash

Unhandled exceptions will cause Python to halt execution

## **Mastering exceptions:**

Exceptions are objects! They have classes with constructors

They enable non‐local continuations of control:

If **f** calls **g** and **g** calls **h**, exceptions can shift control from **h** to **f** without waiting for **g** to return

However, exception handling tends to be slow

Assert Statements

Assert statements raise an exception of type **AssertionError**

**assert <expression>, <string>**

Assertions are designed to be used liberally and then disabled in production systems

python3 ‐O

"O" stands for optimized. Among other things, it disables assertions

Whether assertions are enabled is governed by the built-in bool **\_\_debug\_\_**

Cal

## Raise Statements

Cal

Exceptions are raised with a *raise statement*

## **raise <expression>**

**<expression>** must evaluate to an exception instance or class.

Exceptions are constructed like any other object; they are just instances of classes that inherit from **BaseException**

**TypeError** -- A function was passed the wrong number/type of argument

**NameError** ‐‐ A name wasn't found

**KeyError** ‐‐ A key wasn't found in a dictionary

RuntimeError -- Catch-all for troubles during interpretation

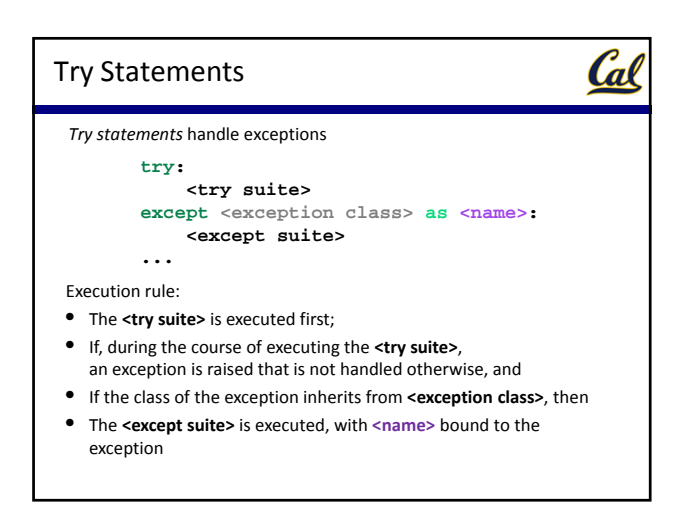

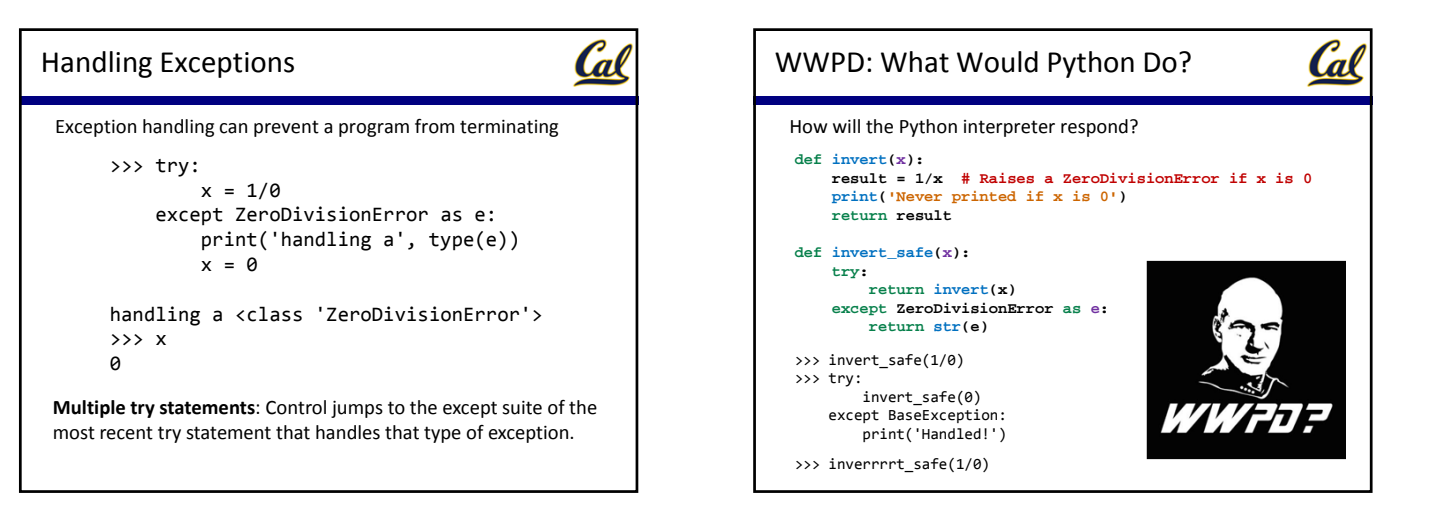